# Vyhledávací služba GeocodeSOE

Popis rozhraní

Duben 2019

# **Obsah**

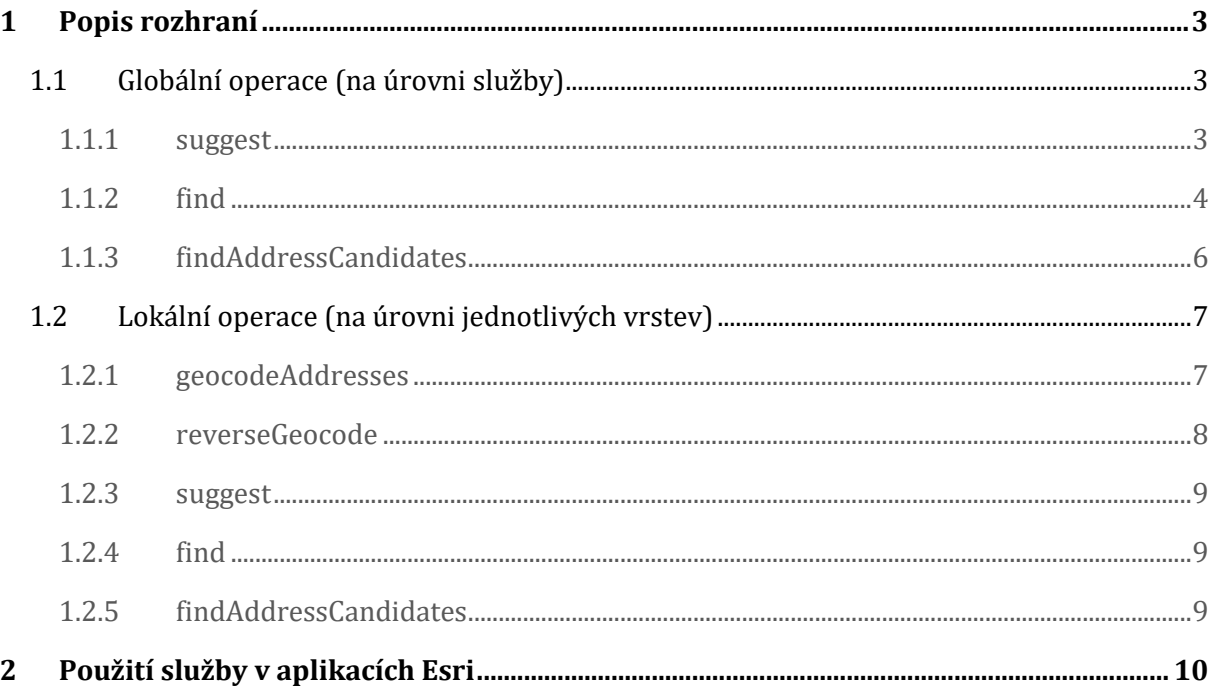

# <span id="page-2-0"></span>**1 Popis rozhraní**

Níže jsou popsány jednotlivé operace poskytované službou GeocodeSOE. Operace jsou přístupné z webového rozhraní Service Directory nebo pomocí REST API.

Rozhraní služby reflektuje rozhraní ArcGIS Online World Geocoding Service:

[https://developers.arcgis.com/rest/geocode/api-reference/overview-world-geocoding](https://developers.arcgis.com/rest/geocode/api-reference/overview-world-geocoding-service.htm)[service.htm](https://developers.arcgis.com/rest/geocode/api-reference/overview-world-geocoding-service.htm)

V případě operací, které vrací atributy jednotlivých záznamů, se nejedná o skutečné atributy ve třídě prvků dané vrstvy, nýbrž o atributy odvozené z výstupu geokódovací služby Esri: <https://developers.arcgis.com/rest/geocode/api-reference/geocoding-service-output.htm>

Jelikož jako vrstvy pro lokalizaci v rámci GeocodeSOE lze využít víceméně libovolnou třídu prvků v geodatabázi, je řada specifických výstupních atributů prázdná a ve výstupu jsou obsaženy pouze z důvodu kompatibility s klientskými aplikacemi Esri.

## <span id="page-2-2"></span><span id="page-2-1"></span>**1.1 Globální operace (na úrovni služby)**

### 1.1.1 suggest

Metoda suggest slouží především k podpoře našeptávání v klientských aplikacích. Na základě zadaného textu vyhledává ve všech vrstvách určených k lokalizaci a vrací seznam potenciálních výsledků (pouze text pro našeptávání, nikoliv úplný záznam se souřadnicemi).

Operace prohledává vrstvy v obráceném pořadí, než jsou uspořádány ve službě. Předpokladem je, že jsou nejpodrobnější vrstvy (např. adresy) umístěny nejvýše a méně podrobné (katastrální území, obce apod.) níže, zatímco při prohledávání je žádoucí začít od méně podrobných vrstev, kde bude méně odpovídajících výsledků a pak pokračovat podrobnějšími. Jakmile počet nalezených záznamů dosáhne maximálního počtu možných výsledků vracených službou (tento počet je dán nastavením extenze GeocodeSOE), prohledávání se přeruší a služba vrátí nalezené výsledky.

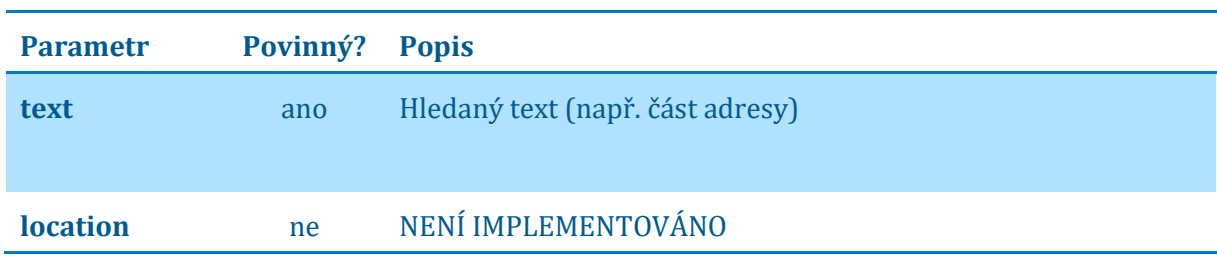

URL operace: */GeocodeSOE/suggest?<parametry>*

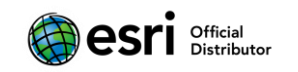

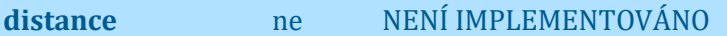

#### Příklad výstupu:

```
{"suggestions": [
 {
  "text": "28. pluku, Praha",
  "magicKey": "1_2",
   "isCollection": false,
   "type": "Ulice"
},
 {
   "text": "28. října, Praha",
 "magicKey": "1_3",
   "isCollection": false,
   "type": "Ulice"
}
]}
```
Hodnota atributu type určuje, z jaké vrstvy pochází výsledek vyhledávání. Tato hodnota se dynamicky načítá z názvu vrstvy mapové služby.

Po volání operace suggest z klientské aplikace obvykle následuje volání operace find pro získání konkrétního výsledku se souřadnicemi. Zde je vhodné operaci find předat kromě hledaného textu i hodnotu identifikátoru magicKey, což zajistí rychlejší získání výsledku.

### <span id="page-3-0"></span>1.1.2 find

Umožňuje vyhledávání ve všech vrstvách k lokalizaci a vrací plné záznamy nalezených lokalit.

Parametr magicKey lze využít k získání konkrétního záznamu na základě předchozí volání operace suggest.

#### URL operace:

*/GeocodeSOE/find?<parametry>*

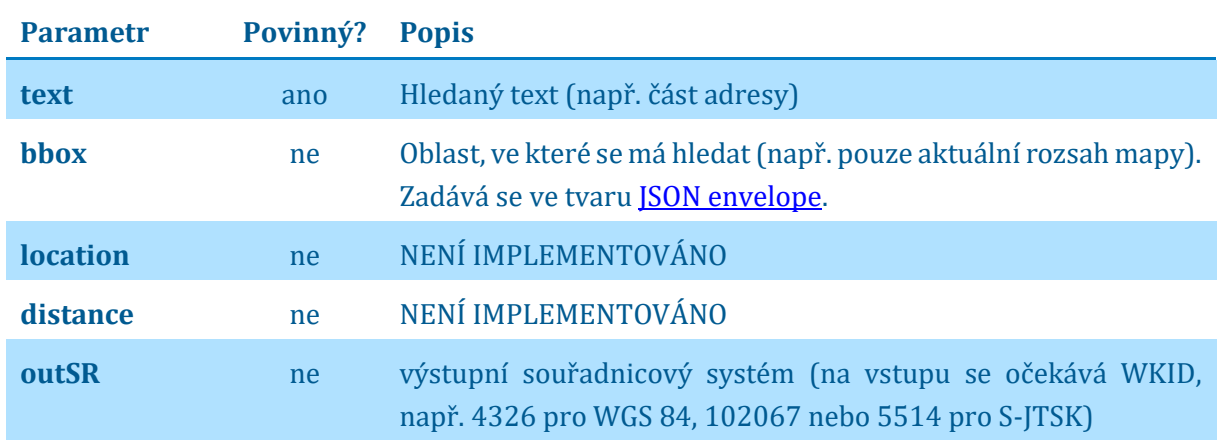

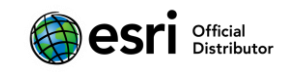

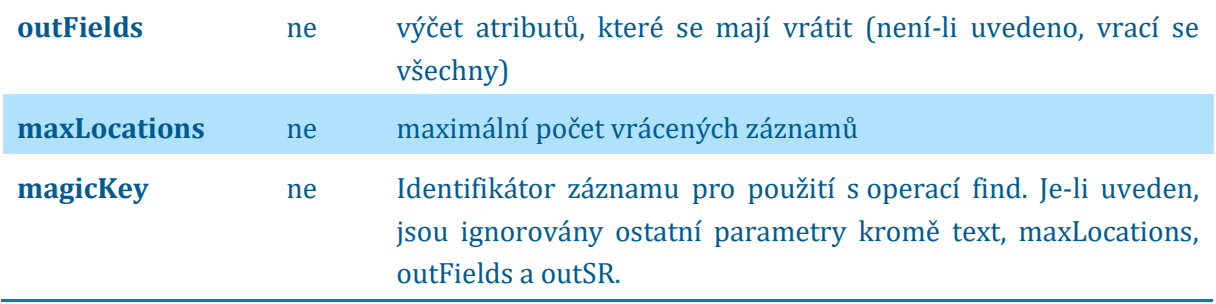

Operace vrací data ve formátu JSON:

```
{
"locations": [{
  "name": "Luční 336, 33002 Dýšina",
   "extent": {
   "xmin": -814171,
   "ymin": -1068429,
 "xmax": -812171,
 "ymax": -1066429,
    "spatialReference": {
    "wkid": 102067,
    "latestWkid": 5514
    }
 },
 "feature": {
    "geometry": {
    \overline{''}x": -813171,
     "y": -1067429,
     "spatialReference": {
     "wkid": 102067,
      "latestWkid": 5514
    }
    },
    "attributes": {
"Addr type": "",
 "Loc_name": "",
 "Type": "Adresní místo",
 "City": "",
 "Country": "",
     "Xmin": 13.483753883088237,
     "Xmax": 13.51534176523396,
     "Ymin": 49.769829439438155,
     "Ymax": 49.79028379370446,
     "Match_addr": "Luční 336, 33002 Dýšina",
     "Score": 100
   }
   }
}],
"spatialReference": {
  "wkid": 102067,
   "latestWkid": 5514
}
}
```
Hodnota atributu Type určuje, z jaké vrstvy pochází výsledek vyhledávání. Tato hodnota se dynamicky načítá z názvu vrstvy mapové služby.

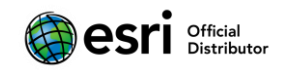

#### <span id="page-5-0"></span>1.1.3 findAddressCandidates

Umožňuje vyhledávání ve všech vrstvách k lokalizaci pomocí textu zapsaného v atributu SingleLine a vrací plné záznamy nalezených kandidátů.

SingleLine = "Luční"

URL operace:

```
/GeocodeSOE/findAddressCandidates?<parametry>
```
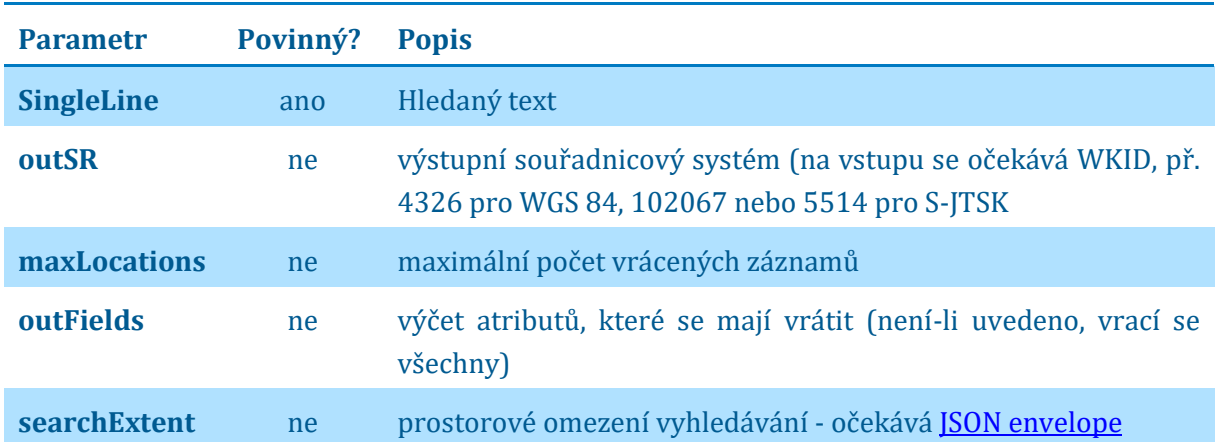

Operace vrací data ve formátu JSON:

```
{
"candidates": [
 {
   "address": "Luční 336, 33002 Dýšina",
  "location": {
   "x": -813171,
    "y": -1067429,
    "spatialReference": {
    "wkid": 102067,
    "latestWkid": 5514
    }
   },
   "score": 100,
   "attributes": {
    "Addr_type": "",
    "Loc_name": "",
    "Type": "Adresní místo",
    "City": "",
    "Country": "",
    "Xmin": 13.49855029061009,
    "Xmax": 13.50055029061009,
    "Ymin": 49.77905720634914,
    "Ymax": 49.78105720634913,
   "Match addr": "Luční 336, 33002 Dýšina",
    "Score": 100
   }
},
```
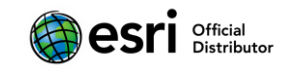

```
… další kandidáti…
]
}
```
Hodnota atributu Type určuje, z jaké vrstvy pochází výsledek vyhledávání. Tato hodnota se dynamicky načítá z názvu vrstvy mapové služby.

### <span id="page-6-1"></span><span id="page-6-0"></span>**1.2 Lokální operace (na úrovni jednotlivých vrstev)**

#### 1.2.1 geocodeAddresses

Umožňuje dávkové geokódování seznamu adres v rámci jednoho požadavku.

URL adresa operace:

*/GeocodeSOE/tables/<id vrsty>/geocodeAddresses?<parametry>*

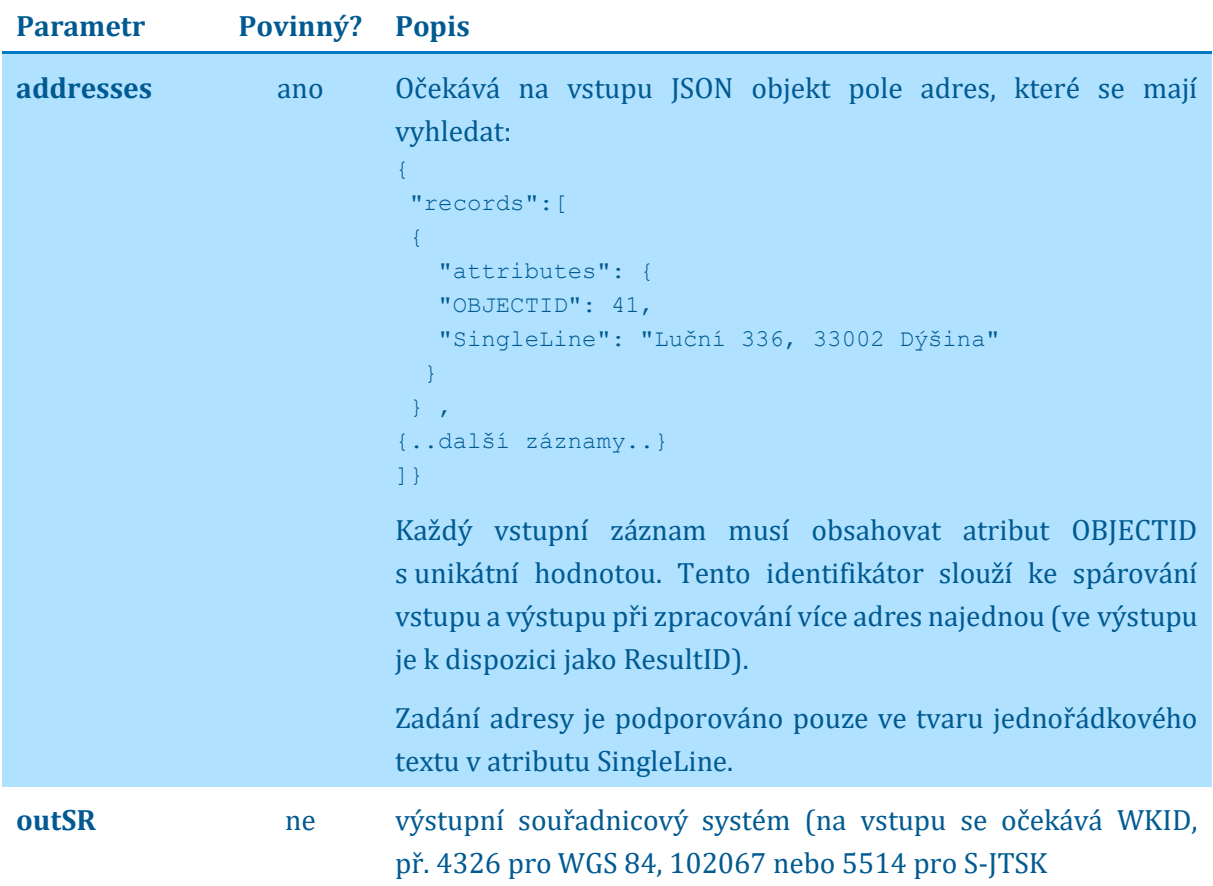

#### Příklad výstupu:

```
{
"spatialReference": {
"wkid": 102067,
 "latestWkid": 5514
},
"locations": [{
```
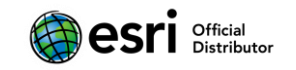

```
"address": "Luční 336, 33002 Dýšina",
 "location": {
  "x": -813171,
 "y": -1067429, "spatialReference": {
   "wkid": 102067,
   "latestWkid": 5514
  }
 },
 "score": 100,
 "attributes": {
  "ResultID": 41,
  "Score": 100
}
}]
}
```
#### <span id="page-7-0"></span>1.2.2 reverseGeocode

Slouží k nalezení adresy na základě zadané polohy. K zadanému bodu vrací vždy 1 nebližší adresu.

URL operace:

*/GeocodeSOE/tables/<id vrsty>/reverseGeocode?<parametry>*

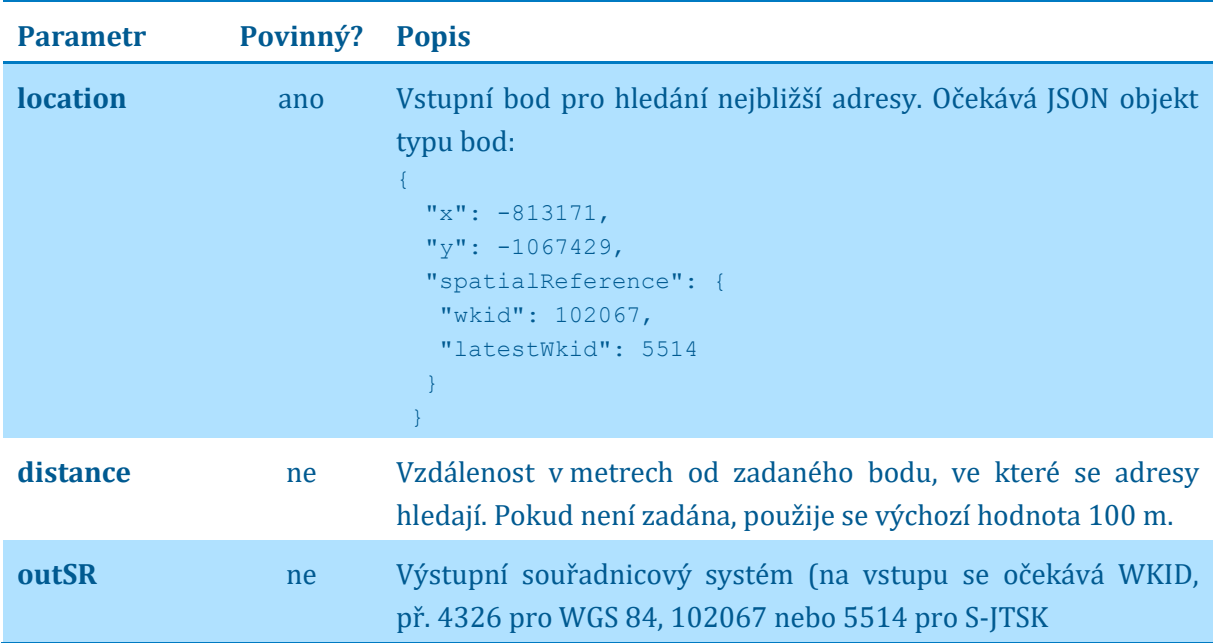

#### Příklad výstupu:

```
{
"address": {"Address": "Luční 336, 33002 Dýšina"},
"location": {
  "x": -813171,
 "y": -1067429,
  "spatialReference": {
   "wkid": 102067,
   "latestWkid": 5514
   }
}
```
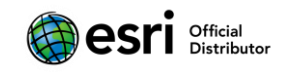

<span id="page-8-0"></span>}

#### 1.2.3 suggest

Na základě zadaného textu vyhledává ve vybrané vrstvě a vrací seznam potenciálních výsledků (pouze text pro našeptávání, nikoliv úplný záznam se souřadnicemi).

URL operace: */GeocodeSOE/tables/<id vrsty>/suggest?<parametry>*

Parametry a výstupy jsou stejné jako v případě globální metody suggest.

#### <span id="page-8-1"></span>1.2.4 find

Umožňuje vyhledávání ve vybrané vrstvě a vrací plné záznamy nalezených lokalit.

URL operace: */GeocodeSOE/tables/<id vrsty>/find?<parametry>*

Parametry a výstupy jsou stejné jako v případě globální metody find.

#### <span id="page-8-2"></span>1.2.5 findAddressCandidates

Vyhledávání ve vybrané vrstvě pomocí textu zapsaného v atributu SingleLine.

URL operace: */GeocodeSOE/tables/<id vrsty>/findAddressCandidates?<parametry*>

Parametry a výstupy jsou stejné jako v případě globální metody findAddressCandidates.

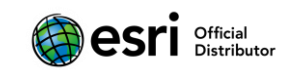

# <span id="page-9-0"></span>**2 Použití služby v aplikacích Esri**

Jelikož API GeocodeSOE reflektuje standardní rozhraní geokódovací služby ArcGIS REST API, funkcionalitu pro lokalizaci v mapě (geosearch) a vyhledání nejbližší adresy (reverzní geokóding) pomocí řešení GeocodeSOE je možné využít obecně v každé webové a mobilní aplikaci podporující geokódovací službu Esri. Matici podporovaných hotových aplikací a podporované funkčnosti podává následující tabulka:

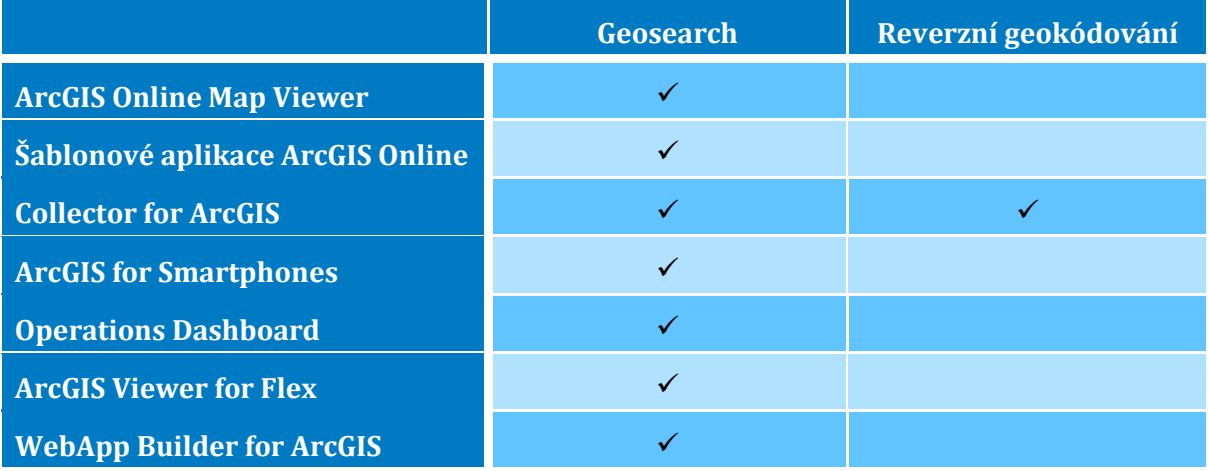

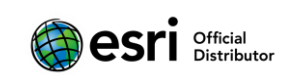